# **SDBBICSFO**

## **Rezension für Tests und Arbeitsmittel**

**für den Anwendungsbereich der Berufs-, Studien- und Laufbahnberatung in der Schweiz**

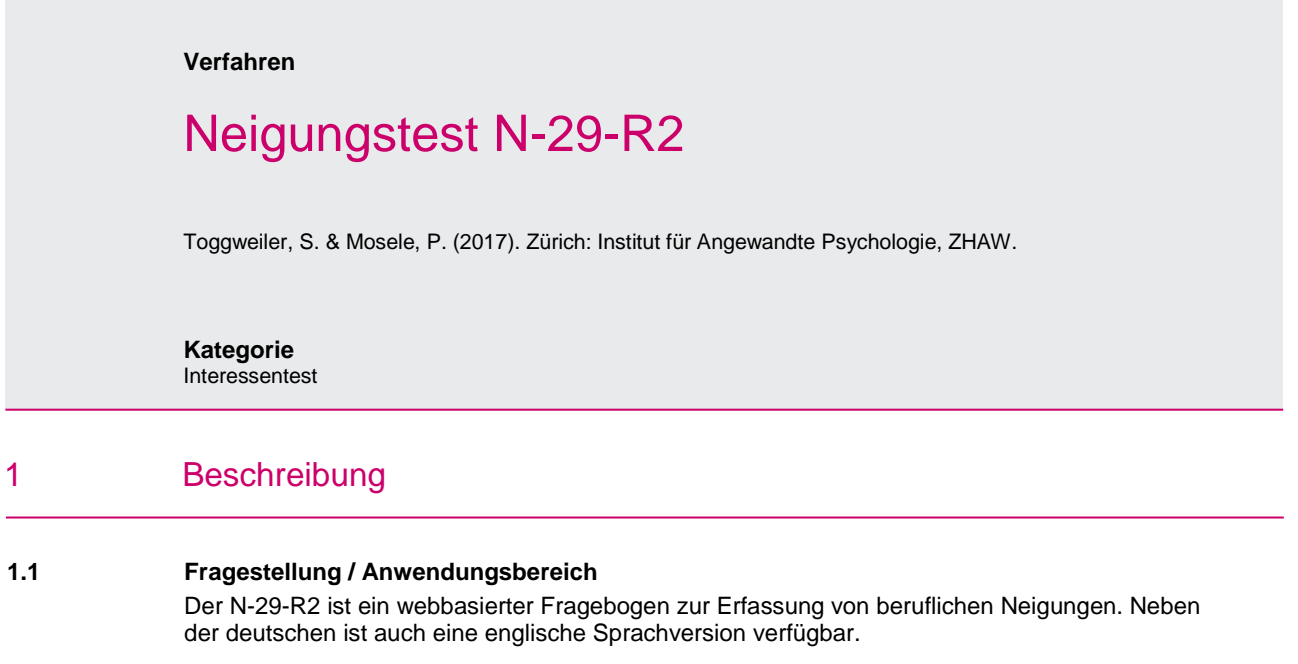

## **1.2 Zielgruppe (Testpersonen)**

Der N-29-R2 kann bei Jugendlichen ab 15 Jahren und bei Erwachsenen eingesetzt werden.

## **1.3 Konzept / Theoretische Grundlagen**

Der Neigungstest N-29-R2 stellt die inhaltliche und psychometrische Überarbeitung des N-29 von Hug (1989) dar. Gleich wie das Original ermöglicht der N-29-R2 die Bestimmung von beruflich relevanten Neigungen anhand von 29 Dimensionen, welche acht Themenbereichen (humane Bedürfnisse, Aktivitäts-Bedürfnisse, Kontakt-Bedürfnisse, Ich-Bedürfnisse, intellektuelle Bedürfnisse, Gestaltungs-Bedürfnisse, fachliche Bedürfnisse, motorische Bedürfnisse) zugeordnet werden. Der Fragebogen besteht aus insgesamt 244 Items. Die Items beschreiben Tätigkeiten in Form von Verben, die mittels eines fünfstufigen Antwortformats dahingehend beurteilt werden, inwiefern die Tätigkeit einem entspricht. Das zugrundeliegende Neigungskonzept definiert Neigung als den affektiven Anteil gegenüber einem Einstellungsobjekt (Toggweiler & Mosele, 2017, S. 1ff), hier also gegenüber einer Tätigkeit.

## **1.4 Material**

Der N-29-R2 ist nur als Online-Version verfügbar. Die Testanmeldung, Durchführung und Auswertung wird auf www.laufbahndiagnostik.ch vorgenommen. Auf dieser Seite wird auch das Manual als Download zur Verfügung gestellt.

## **1.5 Anwendungen**

1.5.1 *Durchführung und Auswertung*

## *Durchführung*

Instruktion und Durchführung sind vollständig webbasiert. Eine mündliche Instruktion ist nicht erforderlich. Die Testdurchführung dauert in 90 % der Fälle weniger als 20 Minuten.

#### *Auswertung*

Die Auswertung erfolgt vollständig webbasiert und resultiert in einem Ergebnisprofil zu den 29 Dimensionen in den acht Themenbereichen sowie in einer Detailauswertung der 244 Items.

#### 1.5.2 *Interpretation*

Der N-29-R2 erstellt einerseits rohwertbasierte Ergebnisprofile, andererseits sind auch Normen abrufbar, wobei die Normen kostenpflichtig sind. Die 29 Skalen werden im Manual ausführlich beschrieben. Für die Interpretation von Profilen empfehlen die Autoren folgende Punkte:

- a) Profil-Gesamteindruck: Wo gibt es Auffälligkeiten? Inwiefern? Was springt einem ins Auge? Was ist erstaunlich?
- b) Gibt es einheitlich über- oder unterdurchschnittlich ausgeprägte Themenbereiche?
- c) Gibt es irrelevante Themenbereiche?
- d) Welches sind sehr aussagekräftige, zentrale Dimensionen?
- e) Können die Itemantworten diesen Eindruck bestätigen? Welche Skalen streuen sehr stark? Welche streuen kaum?
- f) Bestätigen die Normen diesen Eindruck? Oder rücken sie die Klientin/den Klienten in ein anderes Licht? Inwiefern?

### **1.6 Gütekriterien, Literatur**

1.6.1 *Vom Autor / Von den Autoren geltend gemachte Gütekriterien*

#### *Objektivität:*

Durchführungs- und Auswertungsobjektivität sind gegeben.

#### *Reliabilität:*

Bezüglich der Skalenmittelwerte sind keine Decken- oder Bodeneffekte feststellbar. Die internen Konsistenzen nach Cronbachs Alpha sind genügend bis sehr gut und betragen zwischen 0.70 und 0.93.

#### *Validität:*

Die Konstruktionsstichprobe beinhaltete insgesamt 2703 Probanden. Zur Überprüfung der Konstruktvalidität wurden auf dieser Basis Faktorenanalysen durchgeführt, welche die 29 Dimensionen vollumfänglich bestätigen konnten. Ausserdem wurden zwischen dem N-29-R2 und den Oregon Vocational Interest Scales (ORVIS-R; Pozzebon, Visser, Ashton, Lee & Goldberg, 2010; Schreiber, Nüssli & Spiegelberg, 2016) sowie den BIG-5, gemessen mit den Minimal Redundanten Skalen (MRS; Schallberger & Venetz, 1999) durchwegs erwartungsgemässe Korrelationen gefunden.

1.6.2 *Zusatzinformationen und Beurteilung in der Literatur*

# 1.6.3 *Normen*

-

Nebst den Rohwerten sind auch Normen abrufbar, letztere sind jedoch kostenpflichtig. Die Normen werden aus dem gesamten Datensatz aller bisherigen Testdurchführungen jeweils aktuell berechnet. Es handelt sich um Gesamtnormen.

### **1.7 Literaturhinweise**

Hug, J. (1989). *Neigungstest N-29.* Zürich: Institut für Angewandte Psychologie.

Pozzebon, J. A., Visser, B. A., Ashton, M. C., Lee, K. & Goldberg, L. R. (2010). Psychometric characteristics of a public-domain self-report measure of vocational interests: The Oregon Vocational Interest Scales. *Journal of Personality Assessment, 92*, 168-174.

Schallberger, U., & Venetz, M. (1999). *Kurzversionen des MRS-Inventars von Ostendorf (1990) zur Erfassung der fünf "grossen" Persönlichkeitsfaktoren.* Unveröff. Bericht, Universität Zürich, Psychologisches Institut, Abteilung Angewandte Psychologie.

Schreiber, M., Nüssli, N. & Spiegelberg, S. (2016). *Handbuch Fragebogen zur Erfassung der beruflichen Interessen (ORVIS-R)* [On-line]. Zugriff am 5.7.2018 von [https://www.laufbahndiagnostik.ch/assets/de/Handbuch\\_Fragebogen\\_ORVIS-R-](https://www.laufbahndiagnostik.ch/assets/de/Handbuch_Fragebogen_ORVIS-R-6422c0cae0632c5bc8d0dcfd2a7df36bf45842683a2b6de695583bd8f5a883a4.pdf)[6422c0cae0632c5bc8d0dcfd2a7df36bf45842683a2b6de695583bd8f5a883a4.pdf](https://www.laufbahndiagnostik.ch/assets/de/Handbuch_Fragebogen_ORVIS-R-6422c0cae0632c5bc8d0dcfd2a7df36bf45842683a2b6de695583bd8f5a883a4.pdf)

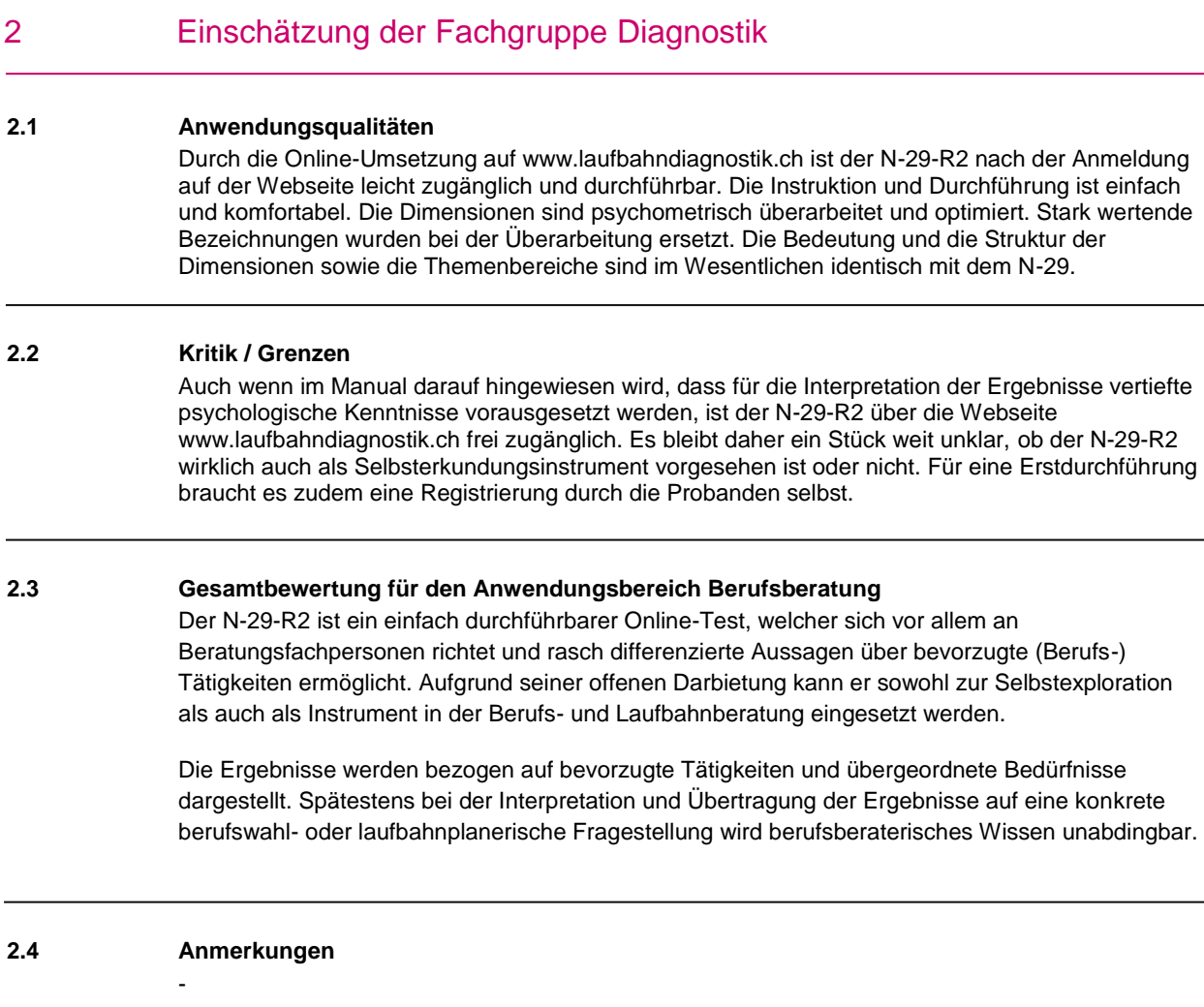

**Die Fachgruppe Diagnostik des SDBB** hat u.a. die Aufgabe, Tests und Arbeitsmittel zuhanden der Berufs-, Studien- und Laufbahnberatung zu besprechen und zu bewerten. Sie tut dies in Form dieser Rezension, das den Fachleuten aus der Berufs-, Studien- und Laufbahnberatung Entscheidungshilfen für den Einsatz von Tests und Arbeitsmitteln bieten soll.

Schweizerisches Dienstleistungszentrum Berufsbildung | Rezension für Tests und Arbeitsmittel für den Berufs-, Studien- und Laufbahnberatung Anwendungsbereich der Berufs-, Studien- und